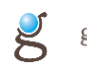

**iMapLiteApi Dokumentacja Wersja 1.06**

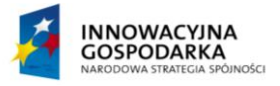

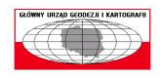

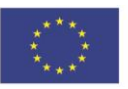

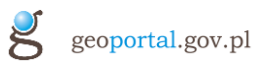

# Spis treści

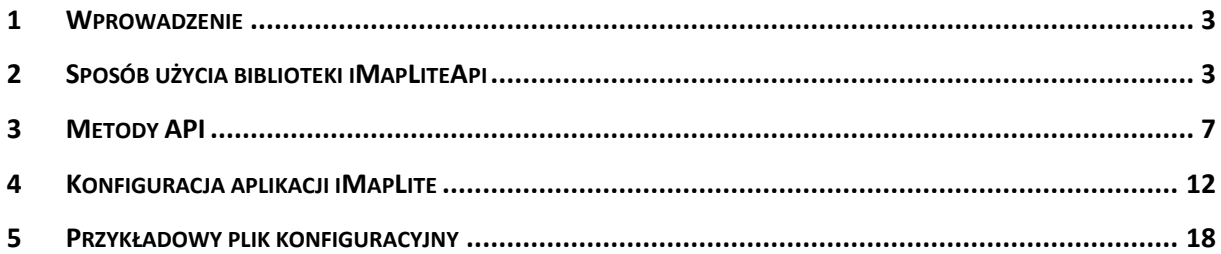

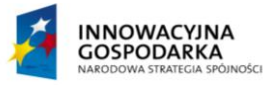

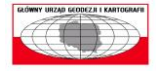

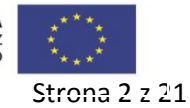

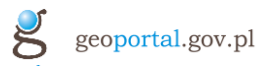

## <span id="page-2-0"></span>1 **Wprowadzenie**

**iMapLiteApi** jest to biblioteka javascript umożliwiającą osadzenie mapy na stronie html oraz wywołanie funkcji pozwalającej na wyszukanie lokalizacji punktu adresowego na podstawie danych adresowych lub bezpośrednio wskazanie lokalizacji punktu o zadanych współrzędnych i wyróżnienie go na mapie w postaci markera/pinezki wraz z wyświetleniem informacji tekstowej w dymku.

## <span id="page-2-1"></span>2 **Sposób użycia biblioteki iMapLiteApi**

Aby móc korzystać z API na własnej stronie html, należy zaimportować skrypt, poprzez odpowiedni wpis na stronie. Poniżej przykład załadowania skryptu. Lokalizacja źródłowa skryptu jest przykładowa.

```
<script src="http://mapy.geoportal.gov.pl/iMapLite/js/imapLiteApi-core.js" type="text/javascript" 
charset="utf-8"></script>
```
Na stronie html musi obowiązkowy znajdować się element div z nadanym mu identyfikatorem. id. Będzie on stanowił kontener, w którym zostanie umieszczona aplikacja imapLite.

<div id="iapi"> </div>

Aby załadować aplikację do utworzonego elementu div, należy dołączyć skrypt na stronie, w którym dokonujemy inicjalizacji API. Odbywa to się za pomocą metody ILITEAPI.init. Przykładowa strona html z inicjalizacją API pokazana jest poniżej.

```
<!DOCTYPE html>
<html><head>
        <meta charset="UTF-8">
        <title>ImapLiteApi - example</title>
        </head>
        <script src="http://mapy.geoportal.gov.pl/iMapLite/js/imapLiteApi-core.js" 
type="text/javascript" charset="utf-8"></script>
        <script type="text/javascript" charset="utf-8">
               function initMap() {
                   ILITEAPI.init({
                           "divId" : "iapi",
                            "width" : 300,
                            "height" : 250
                   });
                }
        </script>
        <body onLoad="initMap()">
        <div id="iapi"></div>
        </body>
</html>
```
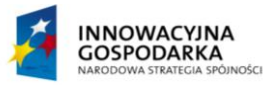

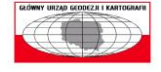

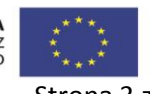

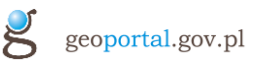

W powyższym przykładzie inicjalizacja API, została dokonana w funkcji javascript initMap(), która z kolei zostaje wykonana w zdarzeniu onLoad elementu body na stronie. Gwarantuje to załadowanie API po utworzeniu zawartości strony. W przykładzie widać, że metoda ILITEAPI.init zawiera obiekt json, stanowiący wymagana parametry inicjalizacyjne. Opis metody znajduje się w punkcie 3. W przykładzie wymienione są obowiązkowe parametry wejściowe metody ILITEAPI.init. Szerokość i wysokość elementu div o raz jego identyfikator. Poniżej przykład inicjalizacji API z większą ilością opcji(punkt 3).

```
<!DOCTYPE html>
<html>
        <head>
        <meta charset="UTF-8">
        <title>ImapLiteApi - example</title>
        </head>
        <script src="http://mapy.geoportal.gov.pl/iMapLite/js/imapLiteApi-core.js" 
type="text/javascript" charset="utf-8"></script>
        <script type="text/javascript" charset="utf-8">
               function initMap() {
                   ILITEAPI.init({
                                  "divId" : "iapi",
                                  "width" : 800,
                                  "height" : 600,
                                  "activeGpMapId" : "gp0",
                                  "activeGpMaps" : ["gp0","gp1"],
                                  "activeGpActions" : ["pan","fullExtent"],
                                  "scale" : 2000,
                                  "marker" : {
                                           "x" : 591920,
                                           "y" : 259048,
                                           "scale":2000, 
                                           "opts" : {
                                                   "title" : "tytuł dymka",
                                                   "content" : "dowolna treść"
                                           }
                                  }
                         });
                 }
        </script>
        <body onLoad="initMap()">
        <div id="iapi"></div>
        </body>
</html>
```
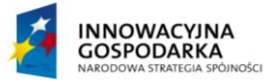

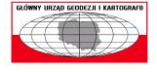

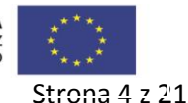

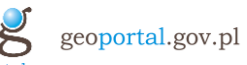

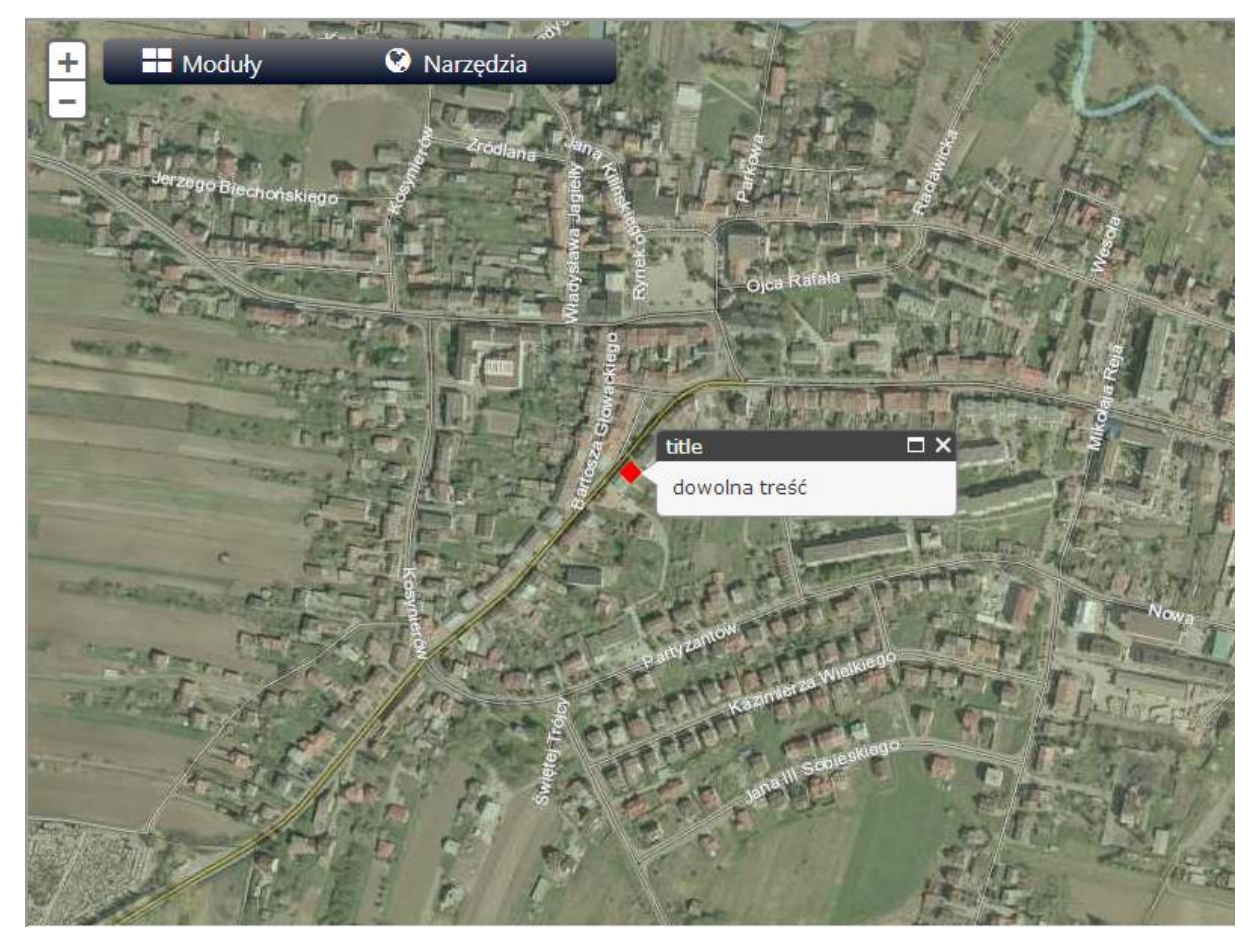

Po uruchomieniu takiej strony w przeglądarce, powinniśmy zobaczyć podobny rezultat.

Poniżej podany jest przykład wywołania mapy z kilkoma markerami:

```
<!DOCTYPE html>
        <html>
        <head>
        <meta charset="UTF-8">
        <title>ImapLiteApi - example</title>
        </head>
        <script src="http://mapy.geoportal.gov.pl/iMapLite/js/imapLiteApi-core.js" 
type="text/javascript" charset="utf-8"></script>
        <script type="text/javascript" charset="utf-8">
               function initMap() {
                   ILITEAPI.init({
                                  "divId" : "iapi",
                                  "width" : 800,
                                  "height" : 600,
                                  "activeGpMapId" : "gp0",
                                  "activeGpMaps" : ["gp0","gp1"],
                                  "activeGpActions" : ["pan","fullExtent"],
                                  "scale" : 2000,
                                  "marker" : [{
```
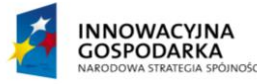

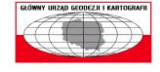

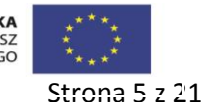

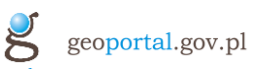

```
"x" : 362269,
                                 "y" : 362264,
                                 "scale":2000, 
                                 "opts" : {
                                          "title" : "dymek nr 1",
                                          "content" : "dymek"
                                 }
                        },{
                                 "x" : 361968,
                                 "y" : 362234,
                                 "scale":2000, 
                                 "opts" : {
                                          "title" : "dymek nr 2",
                                          "content" : "dymek"
                                 }
                         }]
                });
        }
</script>
<body onLoad="initMap()">
<div id="iapi"></div>
</body>
</html>
```
Po uruchomieniu takiej strony w przeglądarce, powinniśmy zobaczyć podobny rezultat.

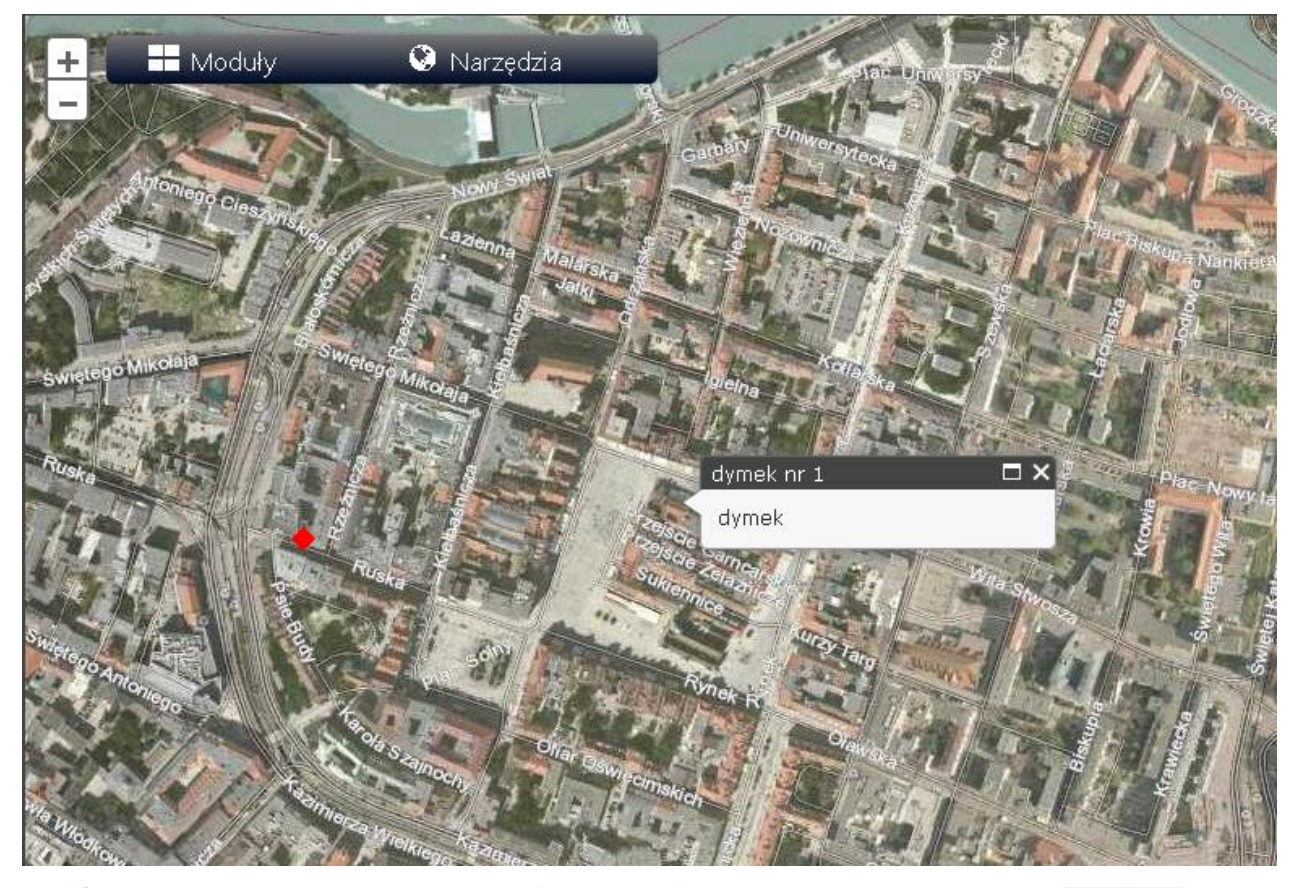

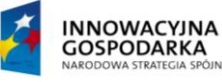

 $\overline{\text{K}}$ 

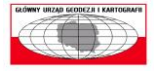

**UNIA EUROPEJSKA**<br>EUROPEJSKI FUNDUSZ<br>ROZWOJU REGIONALNEGO

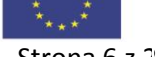

Strona 6 z 21

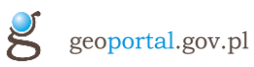

## <span id="page-6-0"></span>3 **Metody API**

### **ILITEAPI.init(initCfg,callback?)**

Metoda która tworzy widok aplikacji z mapą w elemencie div strony html, o podanym identyfikatorze.

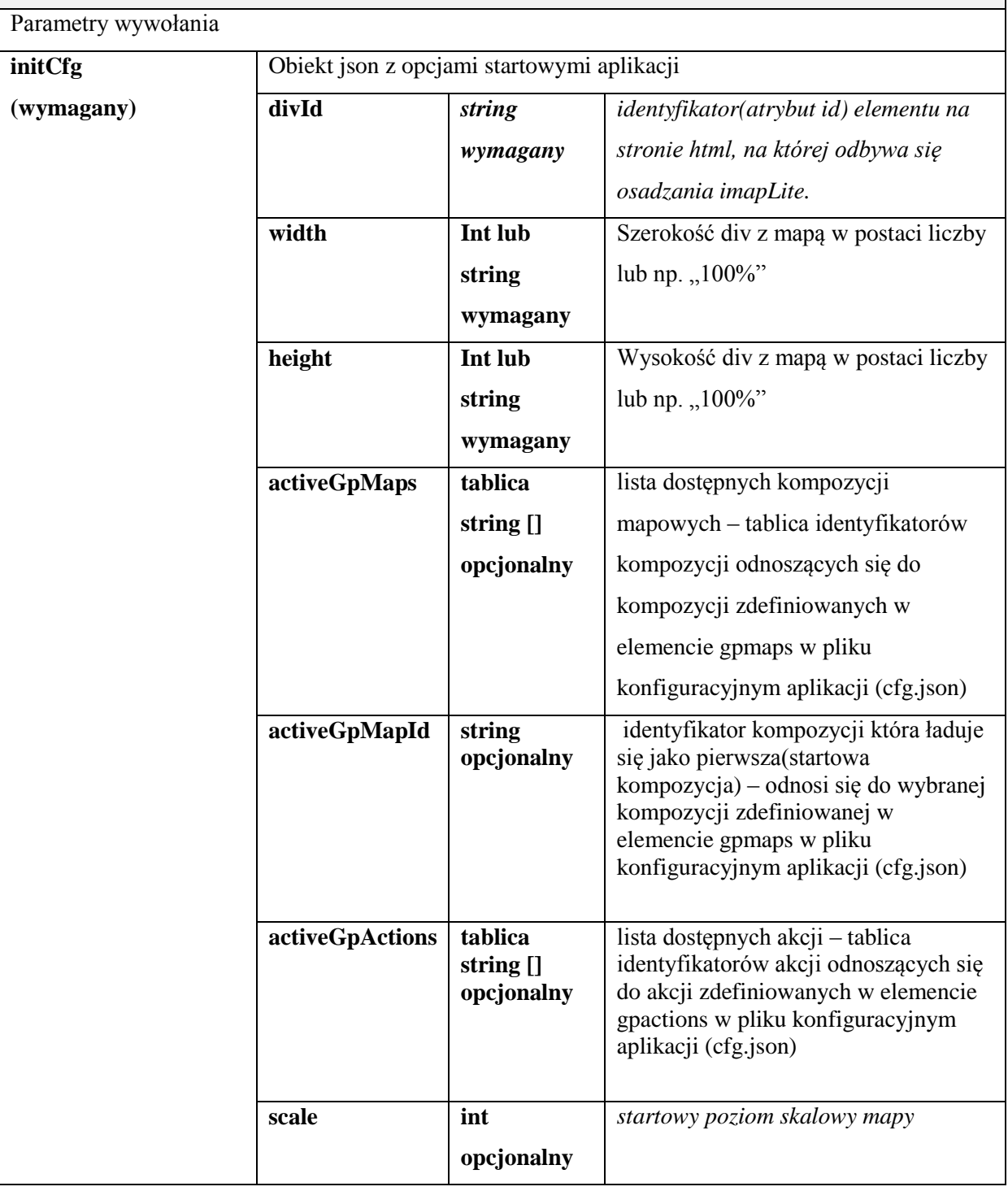

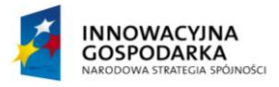

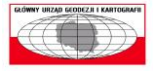

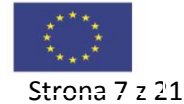

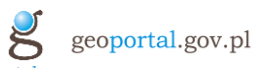

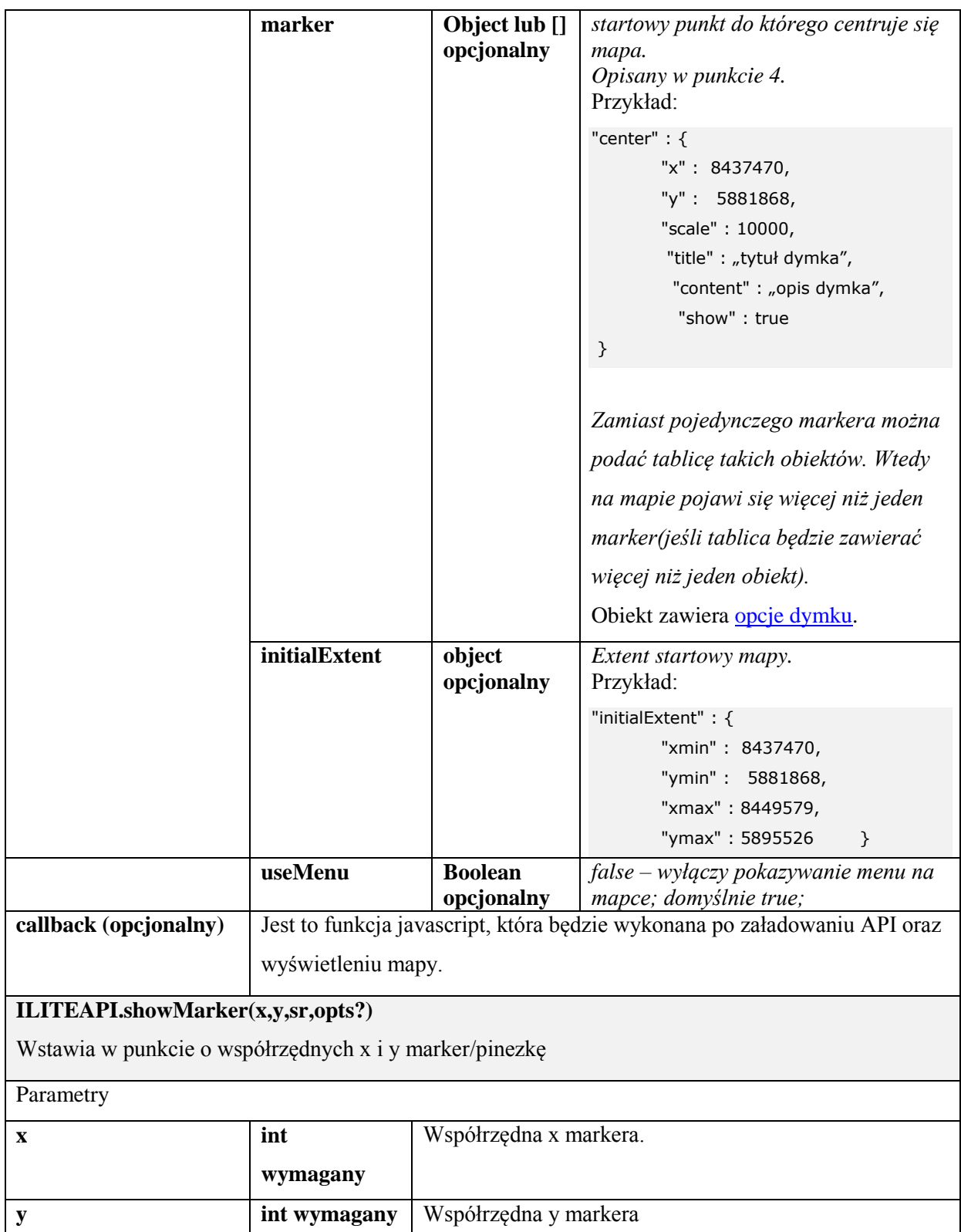

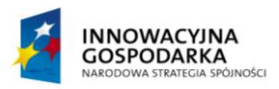

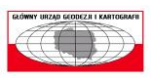

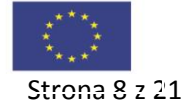

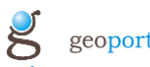

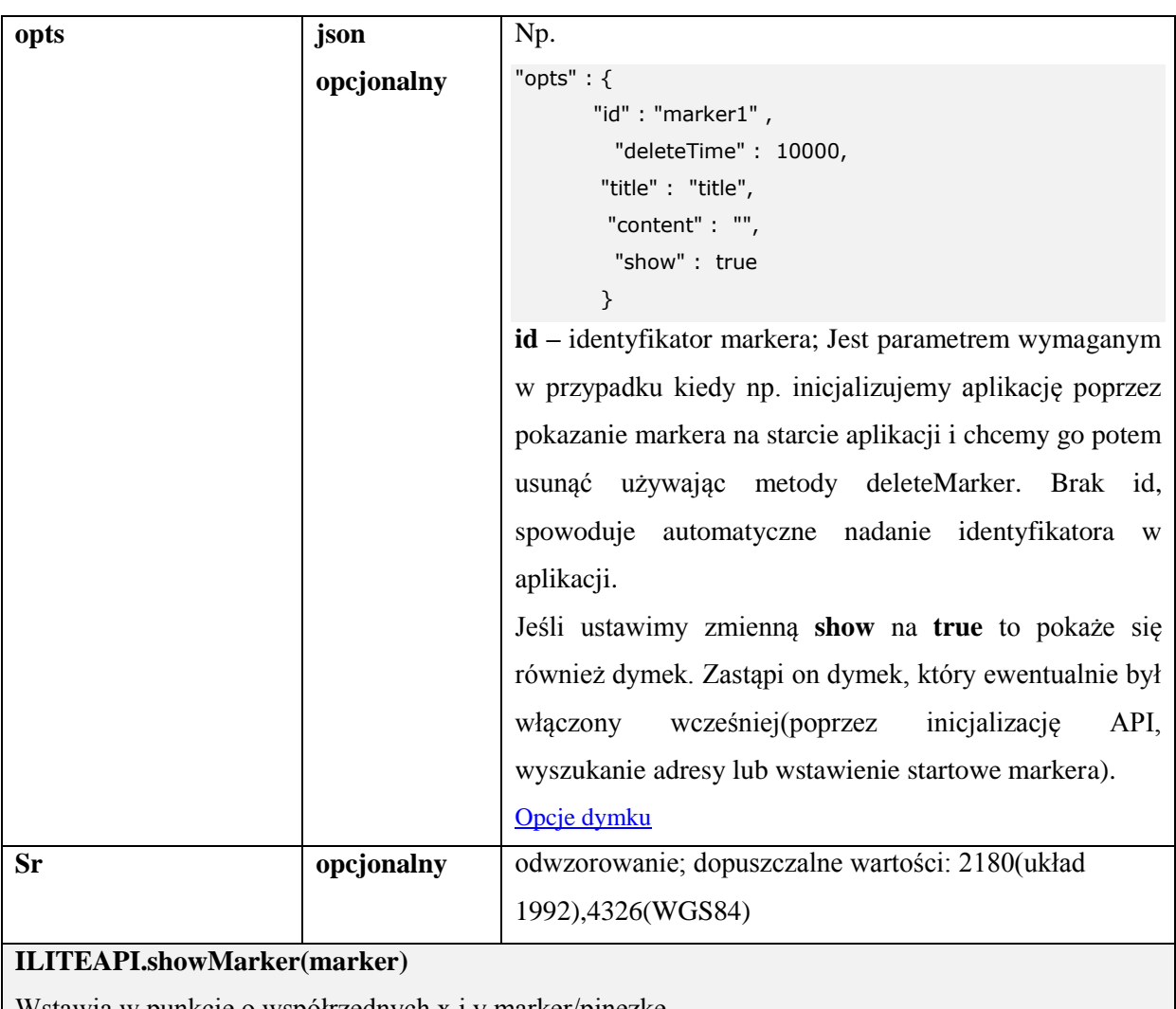

Wstawia w punkcie o współrzędnych x i y marker/pinezkę

Parametry

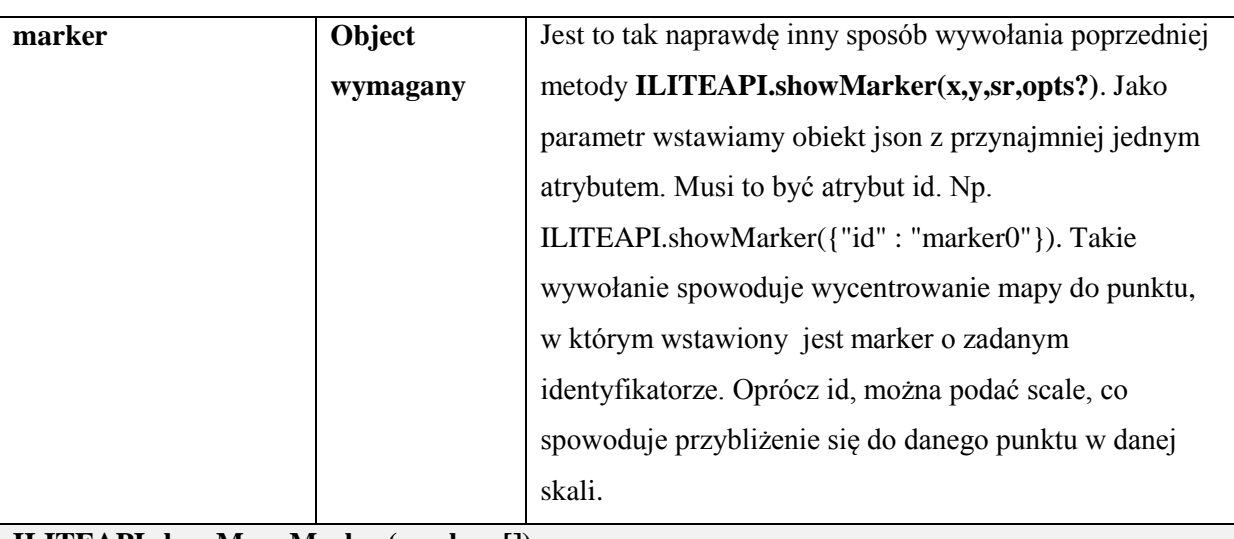

**ILITEAPI.showManyMarker(markers[])**

Wstawia naraz wiele markerów o w podanych punktach x,y

**Parametry** 

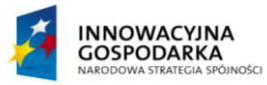

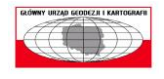

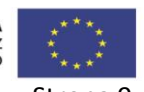

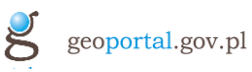

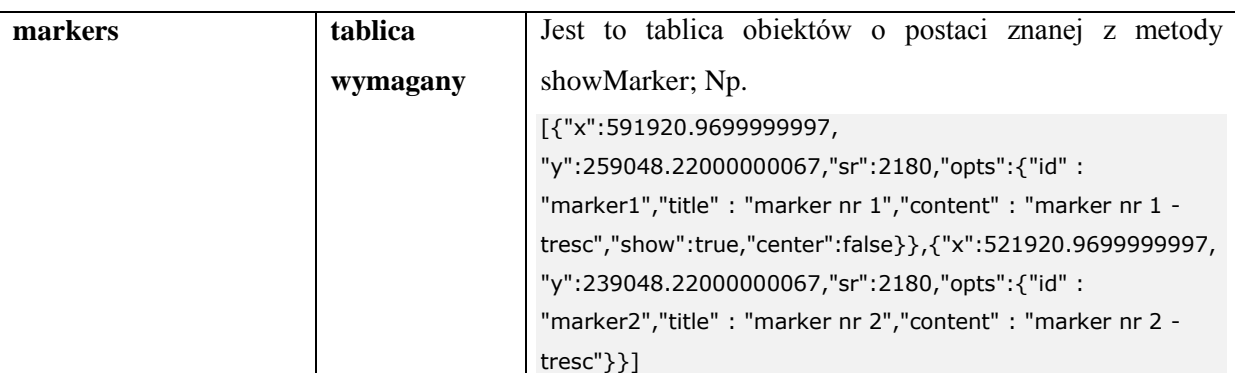

#### **ILITEAPI.searchAddress(search,opts)**

Wyszukuje adres lub listę adresów spełniająca zadane parametry wyszukiwania. W przypadku istnienia jednego wyniku następuje wstawienia markera/pinezki w wyszukanym punkcie. W przypadku istnienia wielu wyników, konieczny jest wybór rezultatu z listy. W wybranek lokalizacji następuje wstawienie markera/pinezki.

Parametry

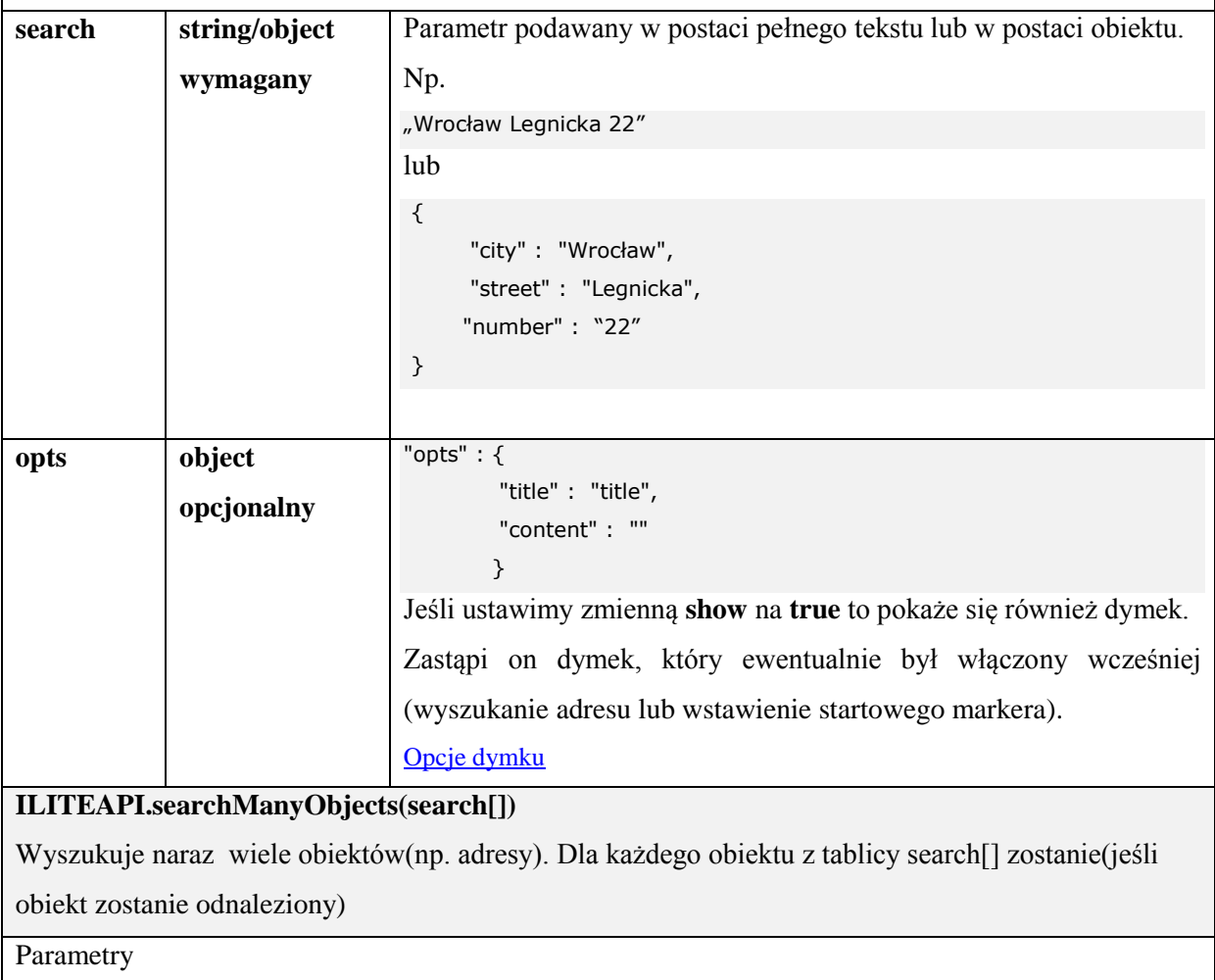

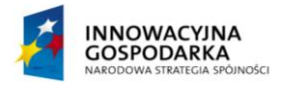

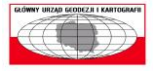

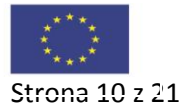

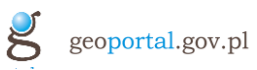

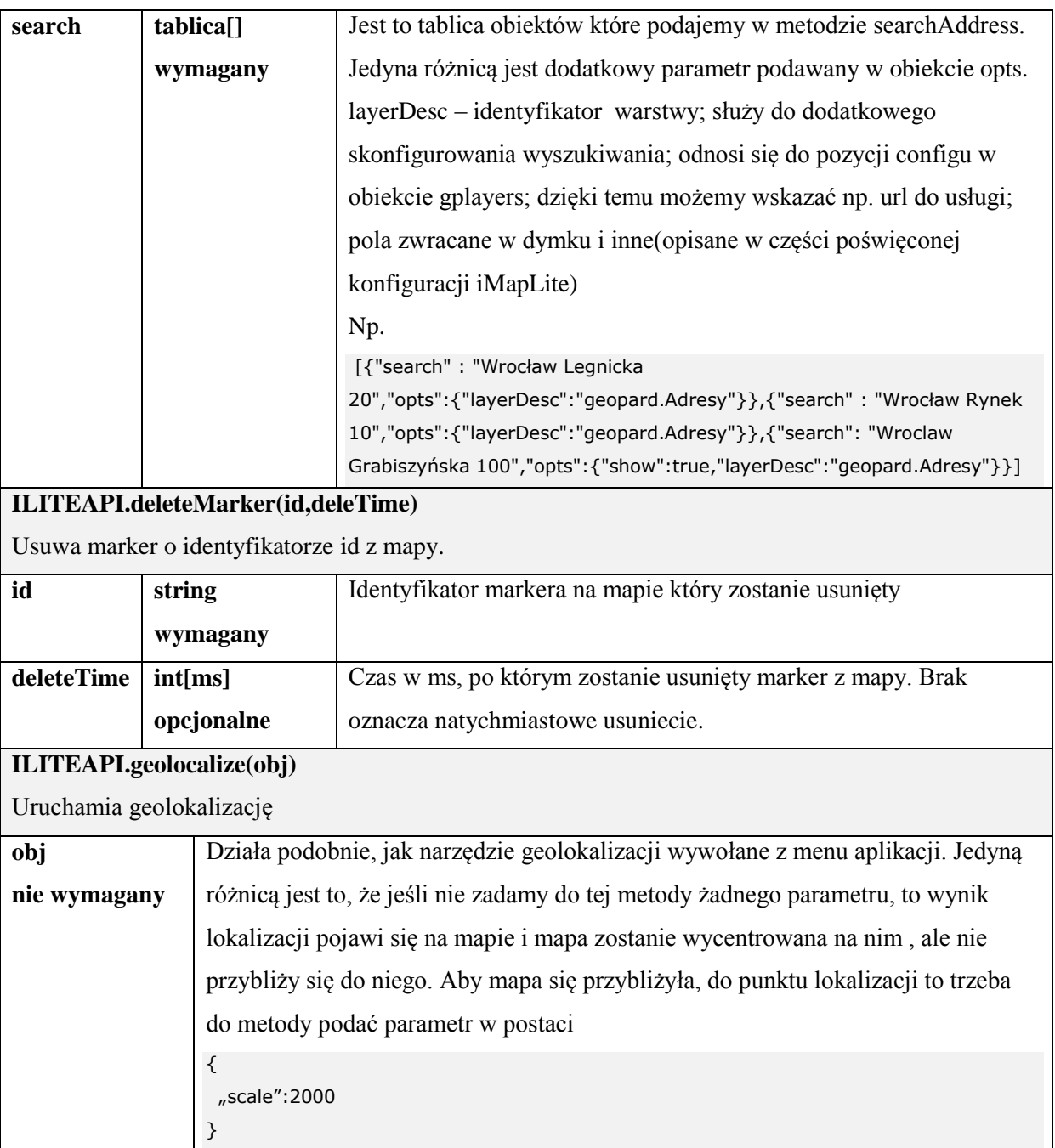

## **Opcje dymku wyświetlanego przy użyciu metod searchAddress, setMarker lub z użyciem opcji marker w configu lub przy inicjalizacji API.**

<span id="page-10-0"></span>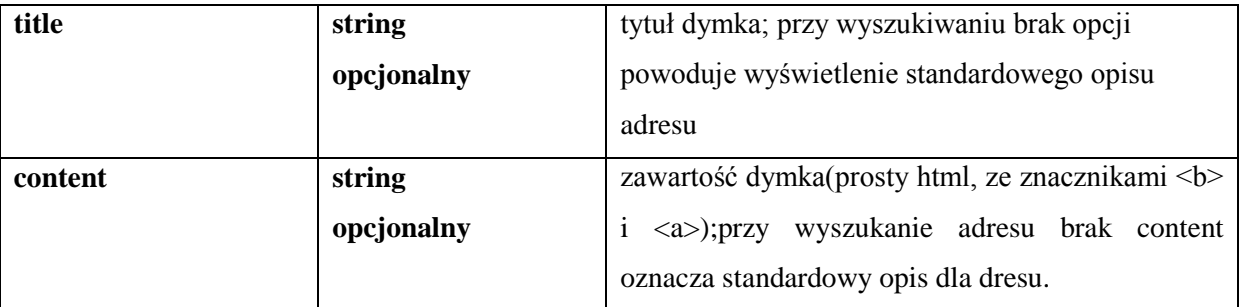

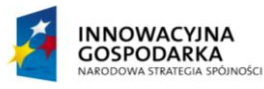

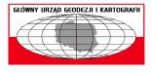

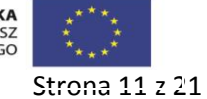

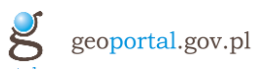

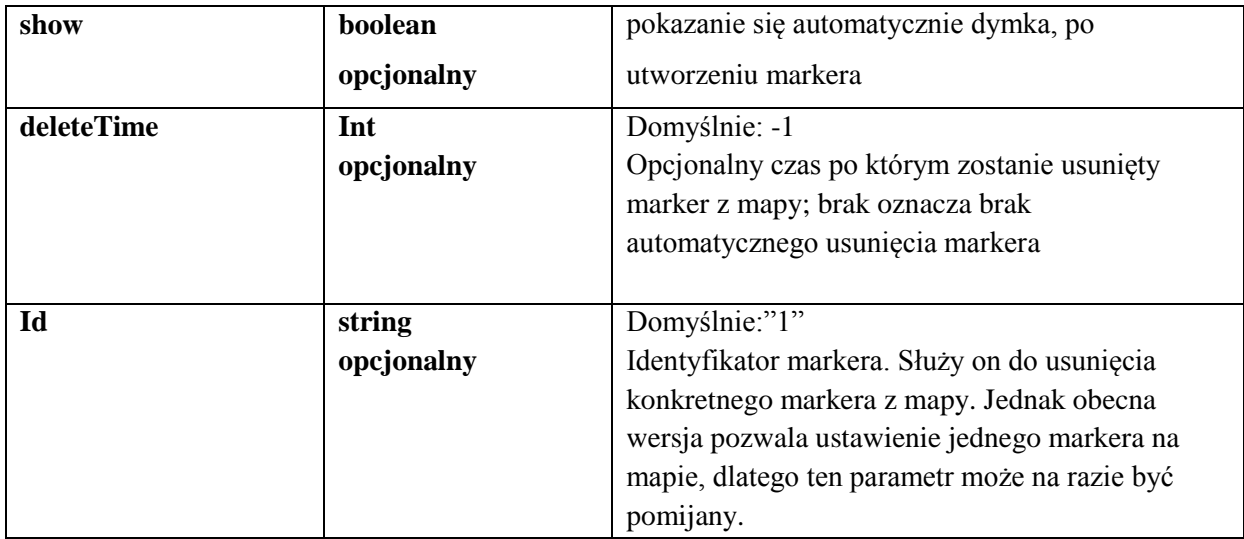

## <span id="page-11-0"></span>4 **Konfiguracja aplikacji iMapLite**

**Konfiguracja aplikacji iMapLite, znajduje się w pliku cfg.json.**

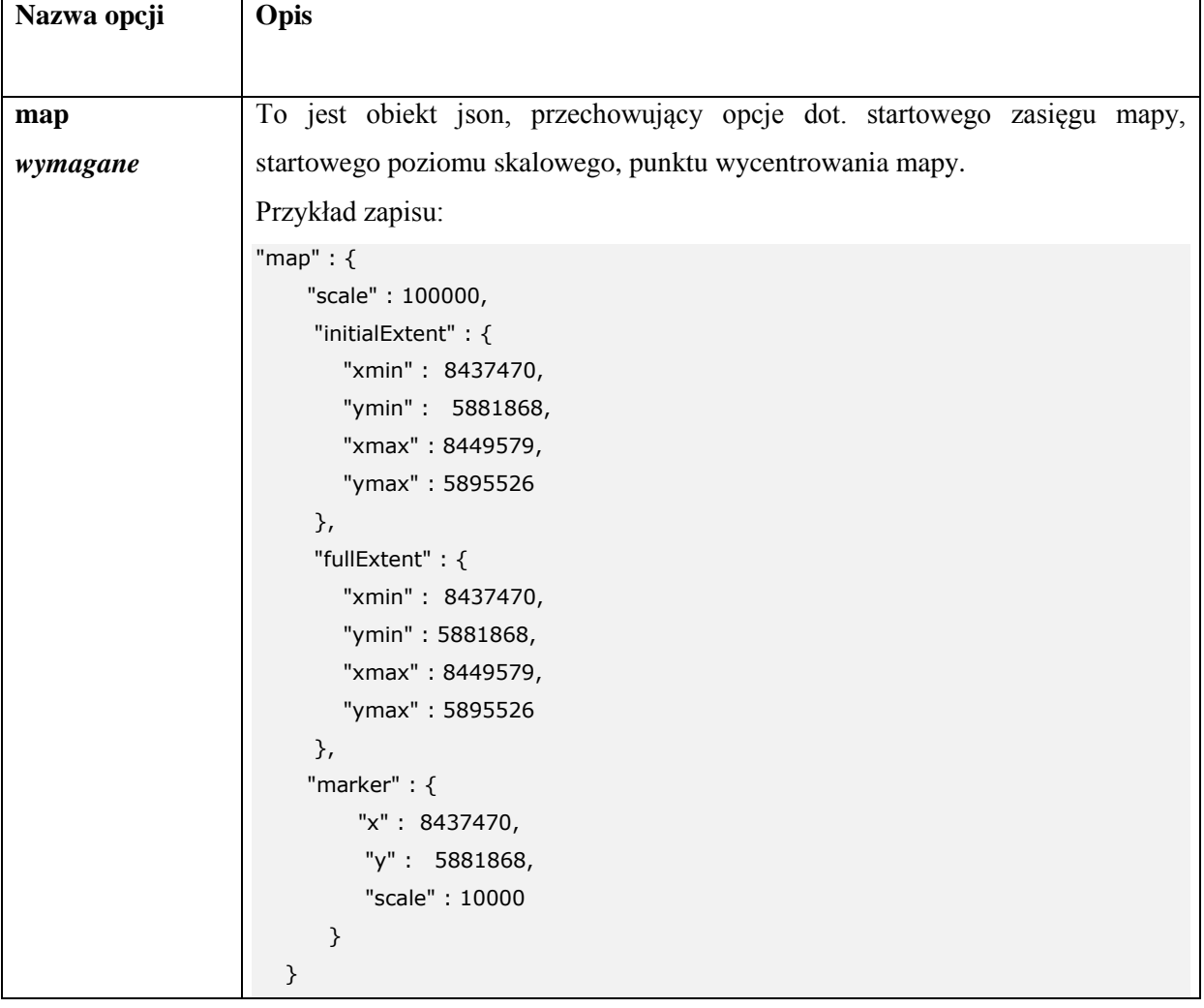

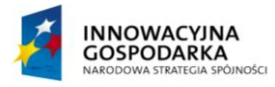

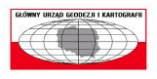

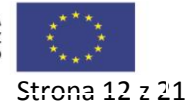

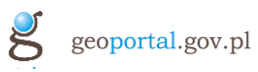

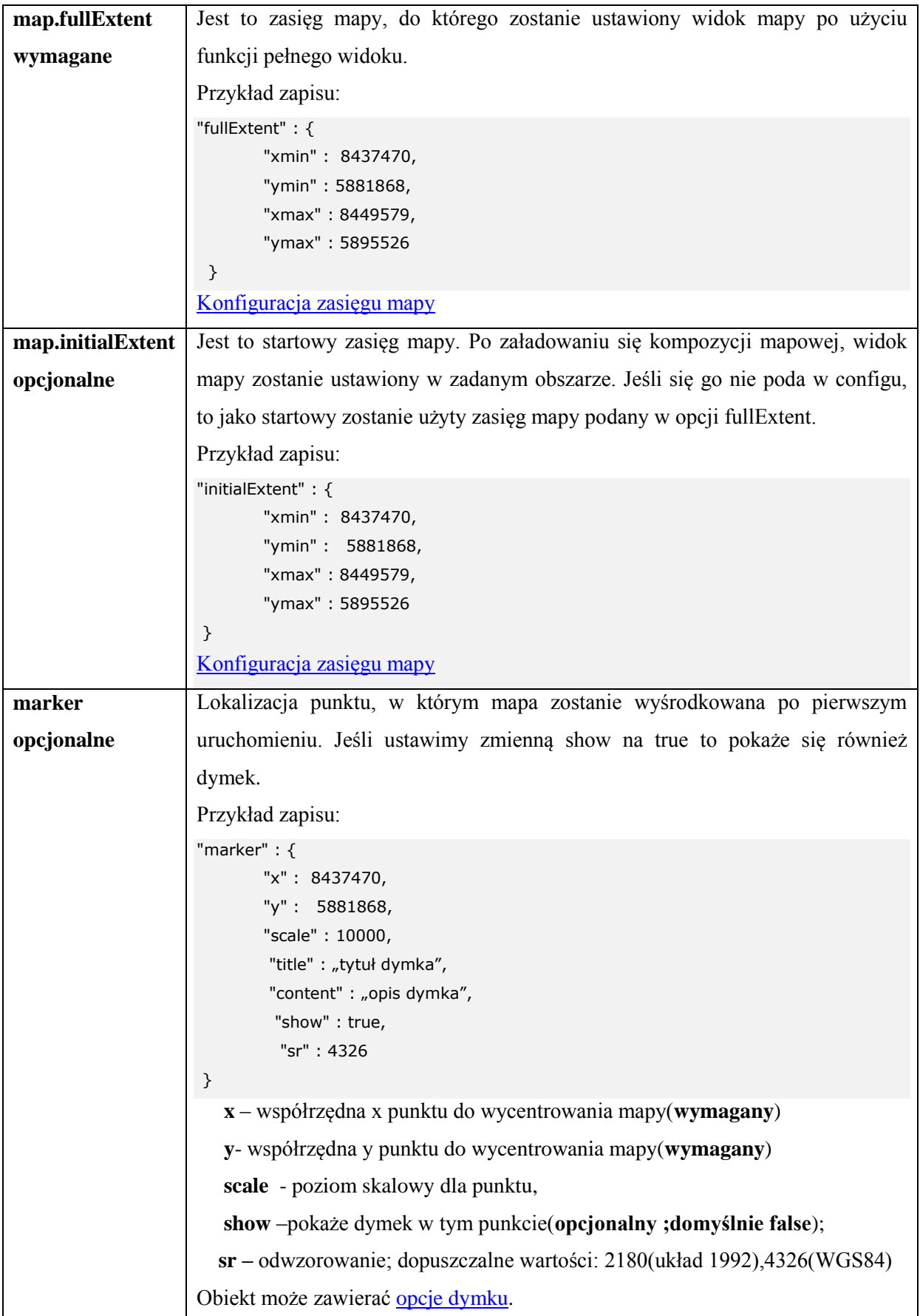

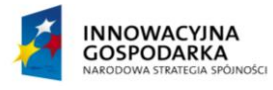

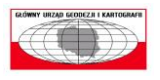

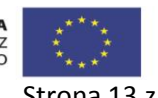

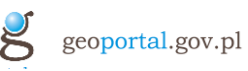

```
gpmaps
wymagane
                      Obiekt zawierający konfigurację poszczególnych kompozycji mapowych.
                      Przykład zapisu:
                      "gpmaps" : {
                             "gp0" : {
                               "label" : "Utrudnienia",
                               "default":true,
                               "button":true,
                               "active" : true,
                               "mapservices" : [
                                  {
                                     "mapId" : "msPodkl",
                                    "index" : 0,
                                    "visible" : true,
                                     "alpha" : 1
                                  },
                                   {
                                     "mapId" : "msUtr",
                                   "index" : 1,
                                     "visible" : true,
                                     "alpha" : 1
                                  }
                               ]
                             }
                      Jedna kompozycja mapowa składa się z następujących opcji:
                      active – true oznacza, że kompozycja jest dostępna dla użytkownika
                      label – etykieta kompozcyji mapowej, widoczna w menu aplikacji, poprzez które 
                      dokonujemy zmiany kompozycji mapowej(wymagany)
                      default – wartości true/false; true – oznacza że dana kompozycja jest kompozycją 
                      startowa aplikacji (niewymagany; domyślna true)
                      button – określa czy w interfejsie ma być wyświetlany przycisk do przełączenia na 
                      kompozycję mapową;(opcjonalny; domyślnie:false)
                      mapservices – tablica obiektów json składających się na konfigurację serwisów, z 
                      których składa się kompozycja mapowa. Np.
                         {
                              "mapId" : "msPodkl",
                               "index" : 0,
                               "visible" : true,
                               "alpha" : 1,
                               "type" : "dynamic",
                                "serviceUrl" : "../MapServer"
                          }
```
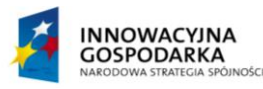

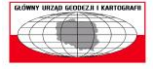

**UNIA EUROPEJSKA** EUROPEJSKI FUNDUSZ<br>EUROPEJSKI FUNDUSZ<br>ROZWOJU REGIONALNEGO

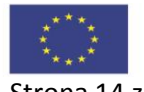

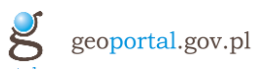

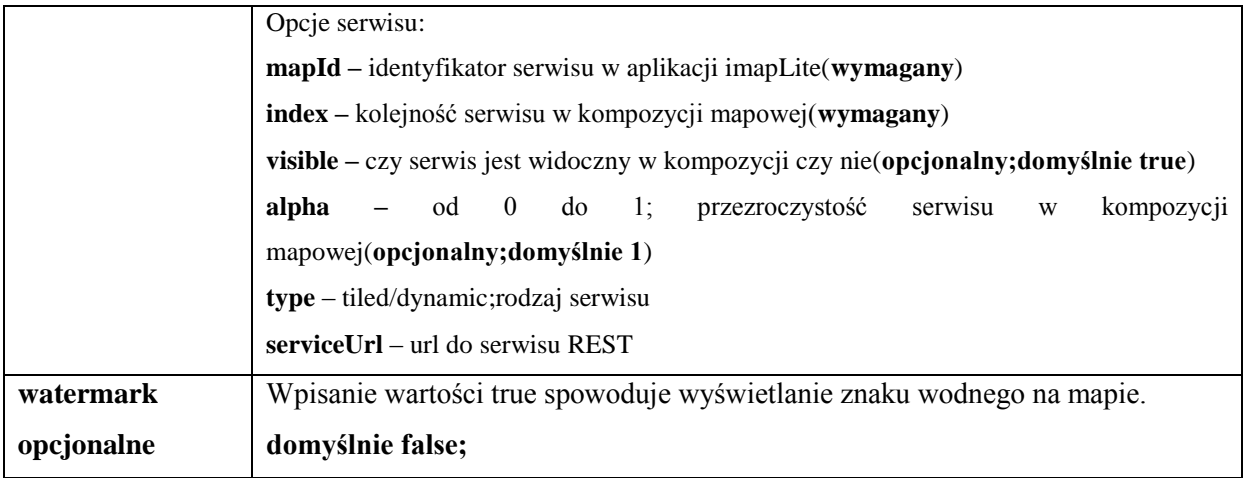

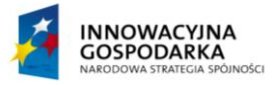

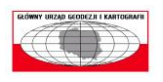

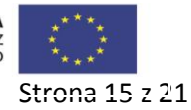

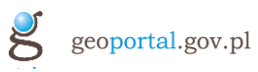

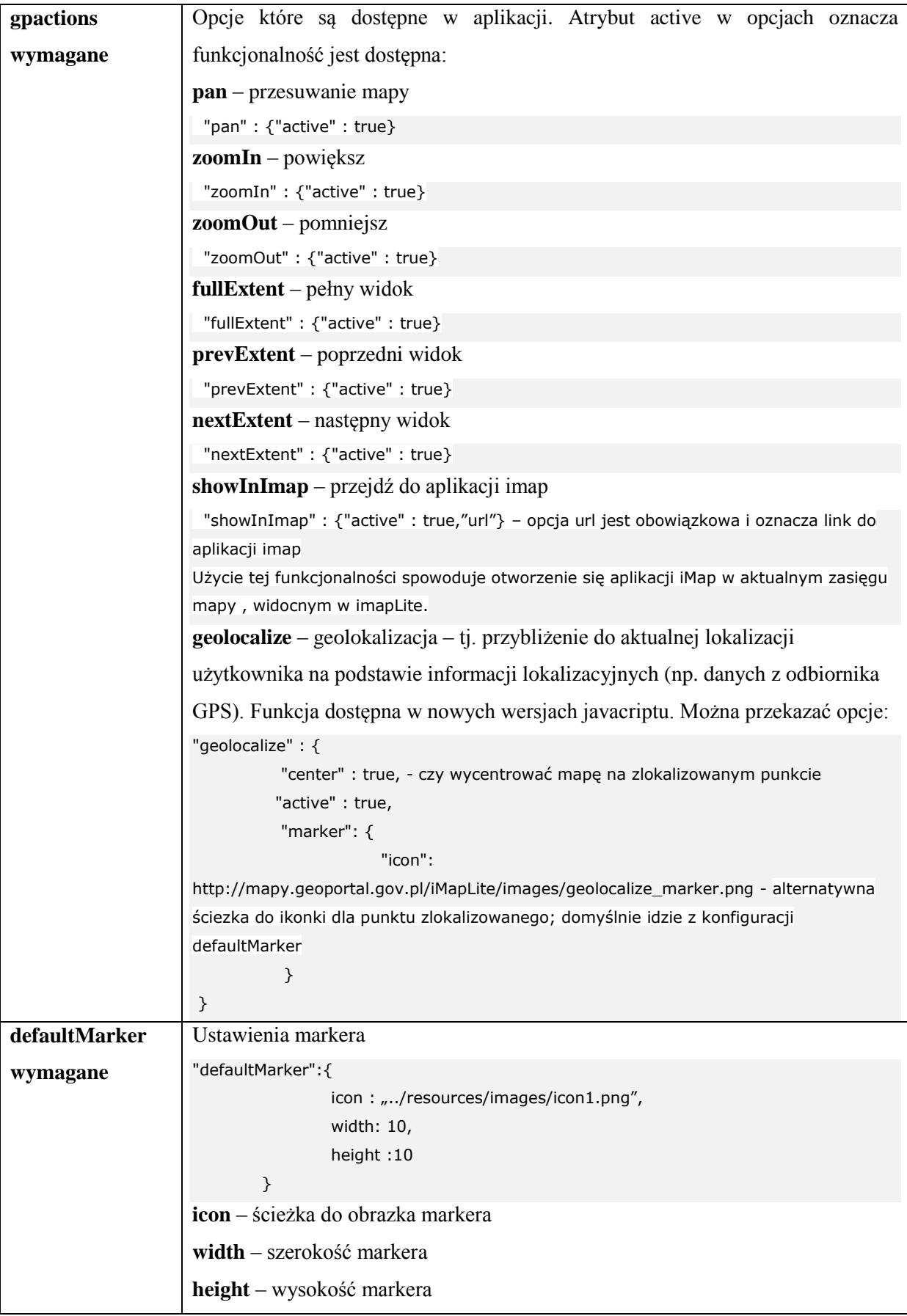

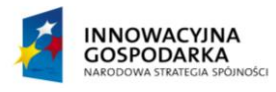

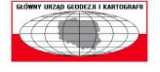

**UNIA EUROPEJSKA**<br>EUROPEJSKI FUNDUSZ<br>ROZWOJU REGIONALNEGO

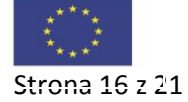

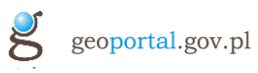

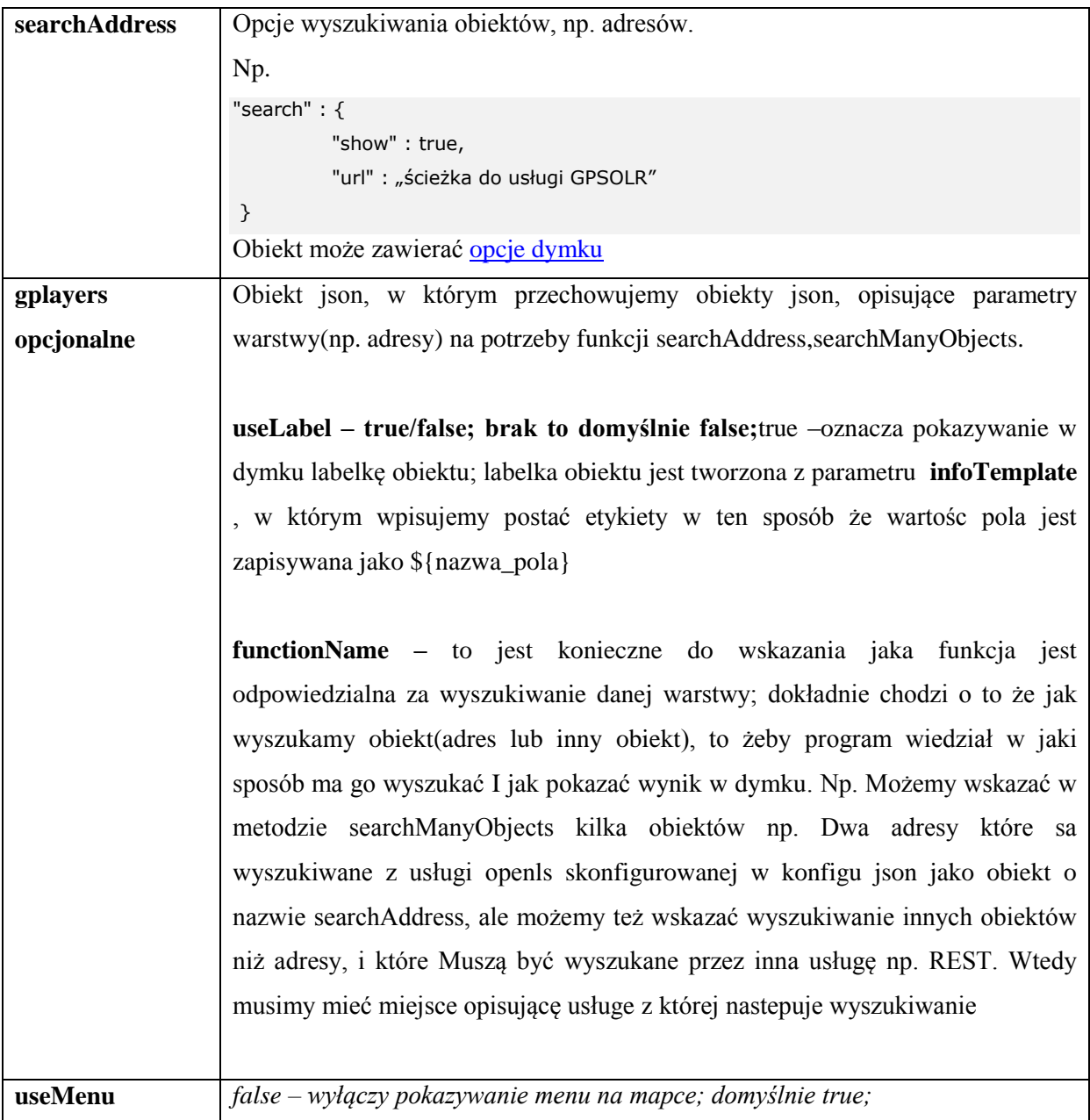

### **Konfiguracja zasięgu mapy(extent)**

<span id="page-16-0"></span>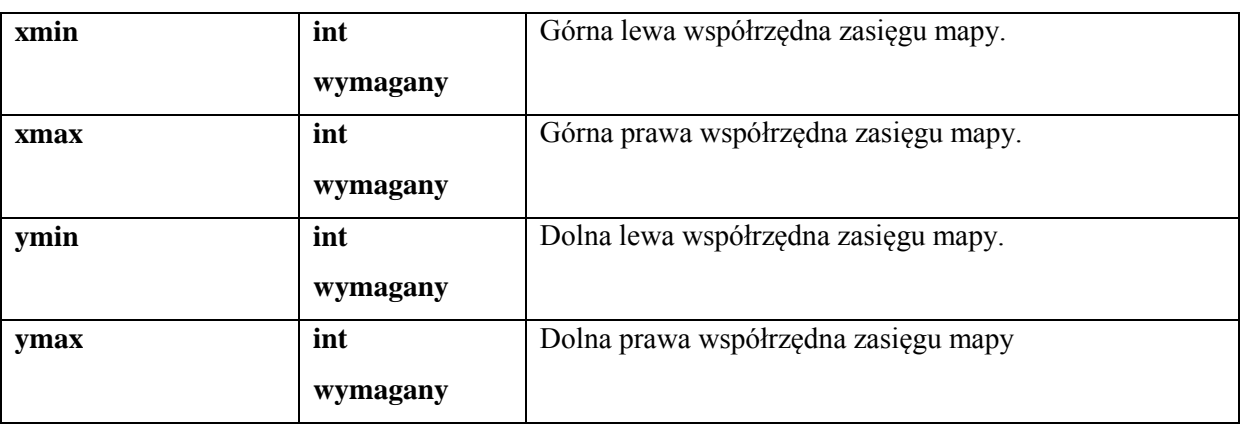

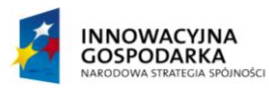

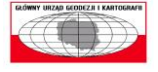

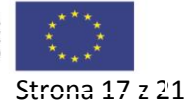

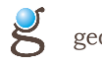

## <span id="page-17-0"></span>5 **Przykładowy plik konfiguracyjny**

```
{
        "activeGpMapId": "gp0",
        "watermark": false,
        "map": {
                 "initialExtent": {
                          "xmin": 171677,
                          "ymin": 20000,
                          "xmax": 861882,
                          "ymax": 900000
                 },
                 "fullExtent": {
                          "xmin": 171677,
                          "ymin": 20000,
                          "xmax": 861882,
                          "ymax": 900000
                 }
        },
        "gpmaps": {
                 "gp0": {
                          "active": true,
                          "label": "Mapa ORTO",
                          "mapservices": [
                                  {
                                           "mapId": "msMINI",
                                           "index": 0,
                                           "visible": true,
                                           "alpha": 1,
                                           "type": "tiled",
                                           "serviceUrl": 
"http://mapy.geoportal.gov.pl/wss/service/imgurl/guest/MINI/MapServer",
                                           "minScale": 8000000,
                                           "maxScale": 5000
                                  }
                         ]
                 },
                 "gp1": {
                          "active": true,
                          "label": "Geoportal krajowy",
                          "mapservices": [
                                  {
                                           "mapId": "msBDO92",
                                           "index": 0,
                                           "visible": true,
                                           "alpha": 1,
                                           "type": "tiled",
                                           "serviceUrl":
```
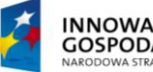

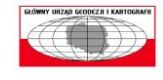

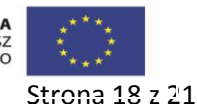

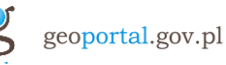

```
"http://mapy.geoportal.gov.pl/wss/service/puburl/guest/kompozycjaG2_MOBILE/MapServer",
                                           "minScale": 11000,
                                           "maxScale": 0
                                  }
                         ]
                 }
        },
        "gpactions": {
                 "pan": {
                          "active": false
                 },
                 "zoomIn": {
                          "active": false
                 },
                 "zoomOut": {
                          "active": false
                 },
                 "fullExtent": {
                          "active": true
                 },
                 "nextExtent": {
                          "active": false
                 },
                 "prevExtent": {
                          "active": false
                 },
                 "showInImap": {
                          "active": false,
                          "url": "http://mapy.geoportal.gov.pl/imap/"
                 },
                 "geolocalize": {
                          "active": true,
                          "show": true,
                          "center": true,
                          "marker": {
                                  "icon": 
"http://mapy.geoportal.gov.pl/iMapLite/images/geolocalize_marker.png"
                          }
                 }
        } ,
        "defaultMarker": {
                 "icon": "http://mapy.geoportal.gov.pl/iMapLite/images/marker.png",
                 "width": 10,
                 "height": 10
        },
        "searchAddress": {
                 "show": true,
```
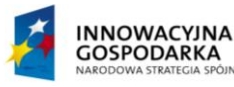

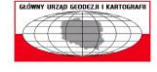

**UNIA EUROPEJSKA**<br>EUROPEJSKI FUNDUSZ<br>ROZWOJU REGIONALNEGO

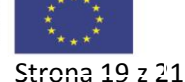

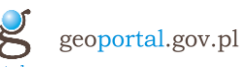

```
"url": "http://mapy.orsip.pl/gpsolr/solr2",
                 "url2": "http://mapy.geoportal.gov.pl/openLSgp/AddressesServlet"
        },
        "geometryService": 
"http://mapy.geoportal.gov.pl/wss/service/puburl/guest/Geometry/GeometryServer",
        "gpwidgets": {
                 "wgQuery2": {
                          "id": "wgQuery2",
                          "active": false,
                          "icon": "css-wg-search",
                          "label": "Szukaj",
                          "layerDesc": "solr",
                          "type": "openls",
                          "queryBtn": true,
                          "infoTemplate": "${GMINA} ${MIEJSCOWOSC} ${NAZWA_ULICY} ${NR_ADR}",
                          "filters": [
                                   {
                                           "id": "f1",
                                           "label": "Województwo",
                                            "type": "textbox",
                                           "openlsFld": "woj",
                                           "finder": "false"
                                   }, {
                                           "id": "f2",
                                           "label": "Gmina",
                                            "type": "textbox",
                                            "openlsFld": "gmina",
                                           "finder": "false"
                                   }, {
                                           "id": "f3",
                                           "label": "Powiat",
                                            "type": "textbox",
                                            "openlsFld": "pow",
                                            "finder": "false"
                                   }, {
                                           "id": "f4",
                                            "label": "Miejscowość",
                                            "type": "textbox",
                                            "openlsFld": "miejsc",
                                            "finder": "false"
                                   }, {
                                           "id": "f5",
                                            "label": "Ulica",
                                            "type": "textbox",
                                            "openlsFld": "ulica",
                                            "finder": "false"
                                   }, {
```
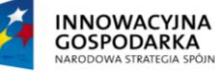

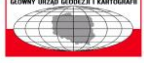

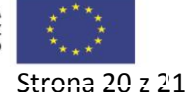

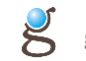

```
"id": "f6",
                                           "label": "Numer",
                                           "type": "textbox",
                                           "openlsFld": "numer",
                                           "finder": "false"
                                  }, {
                                           "id": "f7",
                                           "label": "Teryt",
                                           "type": "textbox",
                                           "openlsFld": "teryt",
                                           "finder": "false"
                                  }
                          ]
                 },
                 "wgQuery": {
                          "id": "wgQuery",
                          "active": true,
                          "icon": "css-wg-search",
                          "label": "Szukaj",
                          "layerDesc": "solr",
                          "type": "openls",
                          "queryBtn": false,
                          "infoTemplate": "${GMINA} ${MIEJSCOWOSC} ${NAZWA_ULICY} ${NR_ADR}",
                          "filters": [
                                  {
                                           "id": "wgQueryText",
                                           "label": "Proszę wpisać frazę",
                                           "type": "textbox",
                                           "openlsFld": "text",
                                           "finder": "true"
                                  }
                         ]
                 }
        },
        "gplayers": {
                 "geopard.Adresy": {
                          "type": "gpsolr",
                          "useLabel": true,
                          "functionName": "searchAddress",
                          "cityFieldName": "MIEJSCOWOSC_NAZWA",
                          "streetFieldName": "ULICA_NAZWA",
                          "numberFieldName": "NR_ADR"
                 }
        }
}
```
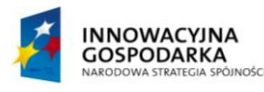

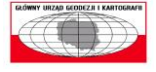

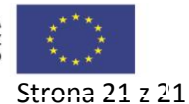